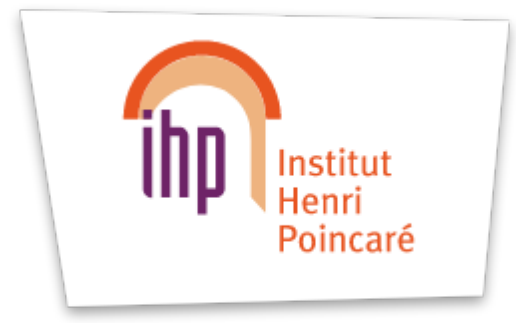

Du **08** NOV. 2022

08h00

- 19h00

## **2022-T3 GEOMETRY & STATISTICS IN DATA SCIENCES**

#### **Journée Mathématiques et Entreprises**

Institut Henri Poincaré 11 rue Pierre et Marie Curie, 75005 Paris

#### **Journée Mathématiques et Entreprises 8 novembre 2022 à l'IHP Approches géométriques en sciences des données - applications et perspectives**

Dans le cadre du semestre thématique IHP Geometry and Statistics in Data Science (GESDA), une journée [Mathématiques](https://www.ihp.fr/fr/actualites-activites-de-recherche/t3-2022-geometry-and-statistics-data-sciences) & Entreprises est organisée à l'IHP le 8 novembre en partenariat avec [AMIES](https://www.agence-maths-entreprises.fr/public/pages/index.html).

Les approches géométriques et topologiques en sciences des données connaissent de nombreuses applications et développements dans le monde industriel.

Cette journée sera l'occasion de souligner l'importance et le potentiel de ces méthodes pour les applications en entreprise.

La journée rassemblera des actrices et des acteurs du monde industriel et du monde académique, experts de ces thématiques ou simplement intéressés par ces nouvelles approches.

La journée mettra aussi à l'honneur les travaux des doctorantes et doctorants en lien avec une entreprise, avec des exposés et une session posters.

URL de la page : https://www.ihp.fr/fr/agenda/journee-mathematiques-etentreprises& is pdf=true

**Les doctorantes et doctorants sont invités à soumettre leur proposition de poster lors de l'inscription** (voir formulaire ci-dessous)**.**

Pour des raisons d'organisation, l'inscription à la journée est gratuite, mais **obligatoire.**

#### **Programme de la journée**

9:00 - Accueil

9:15 - Introduction de la journée (AMIES & Semestre Gesda).

9:30 - Baptiste Labarthe (Metafora)

Analyse Topologique des données : applications prometteuses aux données de cytométrie et au diagnostic médical.

10:00 - Klervi Le Gall (UN)

Analyse en Composantes Principales sur l'espace des fonctions à valeurs sur la variété des rotations 3-dimensionnelles: application à l'évaluation du déficit ambulatoire chez les patients atteints de SEP.

10:25 - Rémi Perrichon (ENAC)

Statistique et géométrie au service de l'analyse de trajectoires d'avions.

10:50 - Pause

11:15 - Table ronde avec Frédéric Barbaresco (Thales), Nicolas Bousquet (EDF) et Stéphanie Allassonnière (Univ. Paris Cité).

12:30 - Buffet

14:00 - Session posters doctorat en entreprise (appel à contribution).

15:00 - Présentation commune des librairies et plateformes <u>[GeomStat](https://geomstats.github.io/)</u> , <u>[Gudhi](https://gudhi.inria.fr/)</u> et <u>[TTK](https://topology-tool-kit.github.io/)</u>.

16h45 - 18h15 : ateliers (en parallèle) pour les librairies <u>[GeomStat](https://geomstats.github.io/) , [Gudhi](https://gudhi.inria.fr/)</u> et <u>[TTK.](https://topology-tool-kit.github.io/)</u>

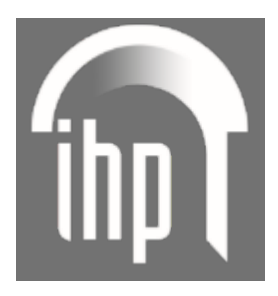

# **INSTITUT HENRI POINCARÉ**

11 rue Pierre et Marie Curie 75231 Paris Cedex 05

### **HORAIRES**

Lundi au vendredi : 8h30 à 18h Fermé les jours fériés

URL de la page : https://www.ihp.fr/fr/agenda/journee-mathematiques-etentreprises& is pdf=true